## EGamecock

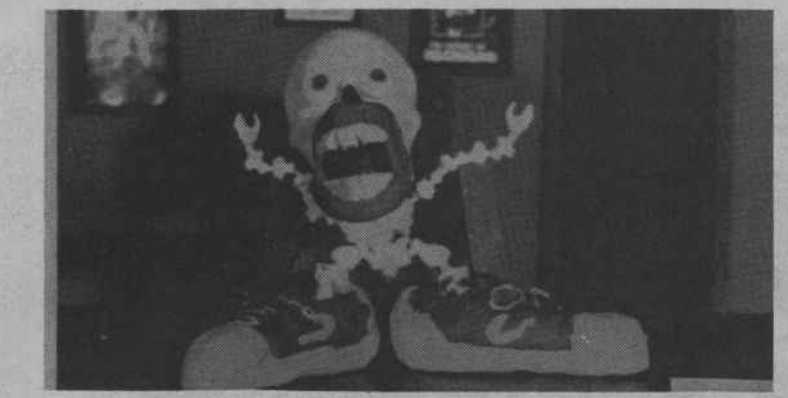

Bob Fain's rock 'n' roll extravaganza, set to the music of Bongos Bass and Bob, features clay-animated skeletons singing on behalf of good 'Oral Hygiene.'

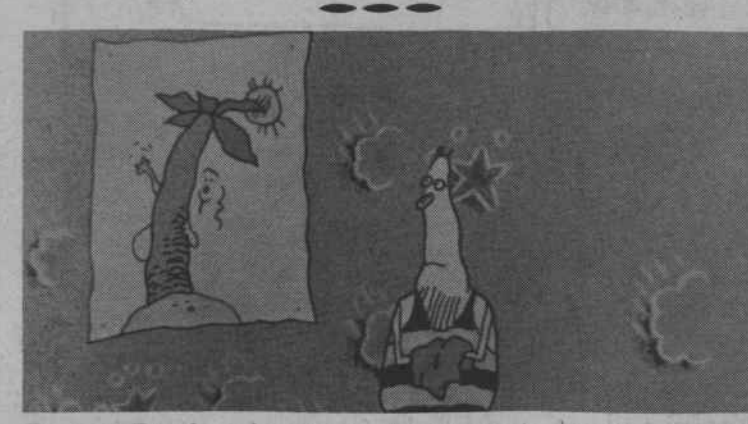

Famous Dutch animator Paul Driessen's "Getting There" shows that not everyone who plans a vacation gets there by conventional means. Sometimes improvisation is required.

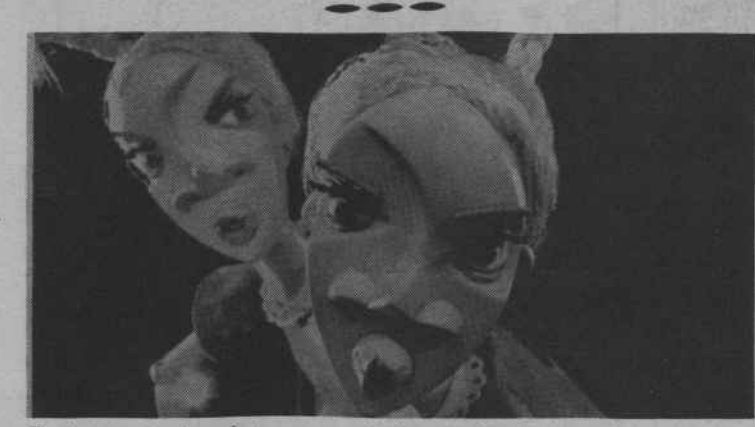

Tortuous twin sisters wreak havoc in Henry Selick's surreal masterpiece "Slow Bob in the Lower Dimensions."

Renegade 12-inch G.I. Joe dolls take command of a young boy's room and have some mischevious fun in Ode to G.I. Joe.

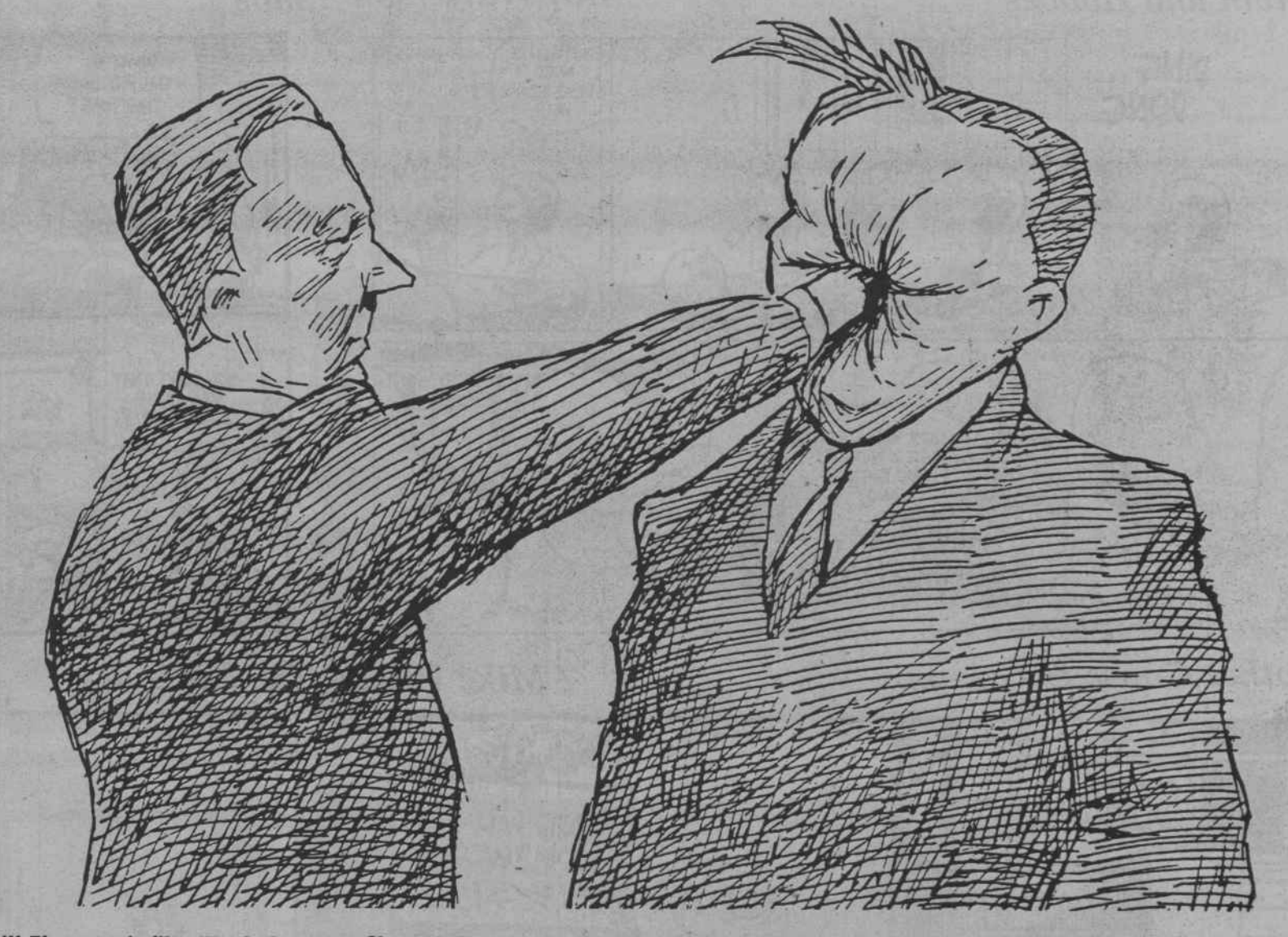

Bill Plympton's film "Push Comes to Shove," above, with Timothy Hittle's "Potato Hunter," below, will be featured in the showcase.

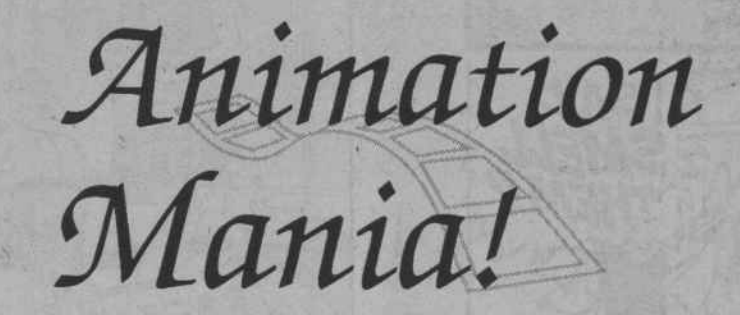

## From Staff Reports

A new feature-length compilation featuring 19 all-new animated films from around the world will open for an exclusive five-day premiere engagement in Columbia in the Russell House Theatre beginning Sunday.

The 23rd International Tournee of Animation is the world's longest-running showcase for innovative and unusual animated short films. The films have been culled from animation festivals, foreign film boards and basement work-1 777-7130.

shops from all over the globe.

A diverse selection of countries and themes will be featured in the show. A variety of media - from pencil to paper to pixillation that make animation so fascinating also are represented in the showcase.

The animation showcase will show at 7 p.m. and 9 p.m. Sunday through Thursday, March 5. Admission is \$3 for students with identification and \$4 for the public.

For more information, call

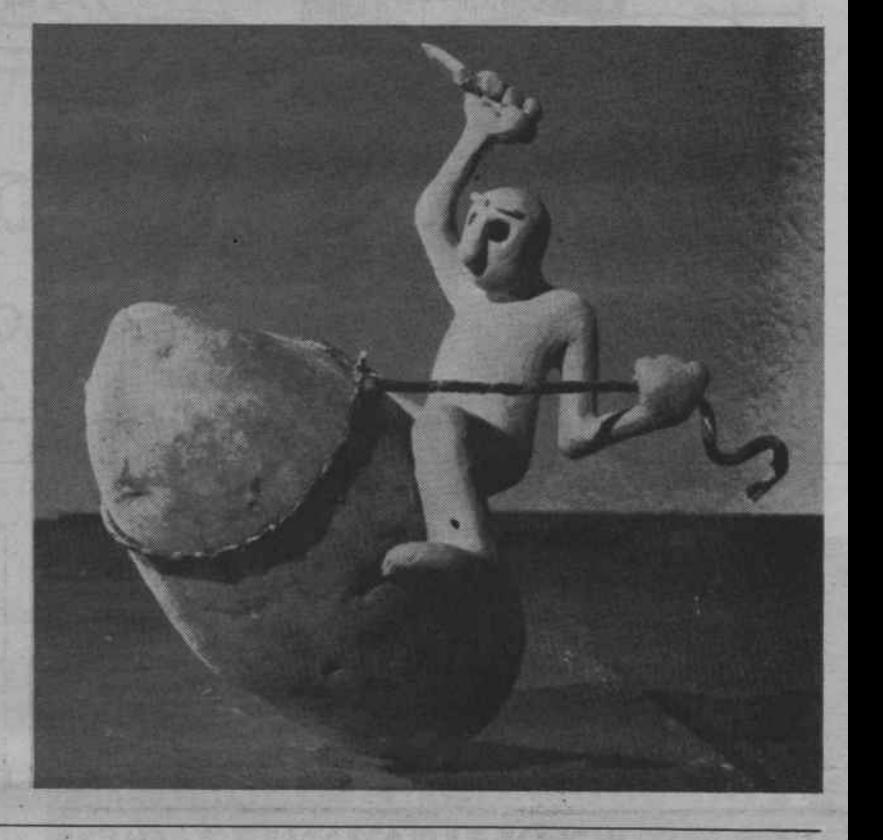

Macintosh PowerBook

## Sometimes to do your best work,<br>all you need is a change of scenery.

The new Apple® Macintosh® PowerBook™ computers give you the freedom to work anywhere you want, any time you want.

They're small enough to fit in a book bag. Powerful enough for your toughest class assignments. And they're affordable, too.

They run virtually all Macintosh software. And can run for up to three hours on a single battery charge.

They can be expanded to up to 8MB of memory and come standard with plenty of hard disk storage.

The Apple SuperDrive™ disk drive reads from and writes to Macintosh and MS-DOS formatted disksallowing you to exchange information easily with almost any other kind of computer. Add SoftPC and you can run MS-DOS programs, too.

With built-in AppleTalk® Remote Access software and a modem, you can use a PowerBook to retrieve files from your project partner's Macintosh without leaving the library. Or log on to the library computer without leaving your room.

There are three models from which to choose: the PowerBook 100 is the lightest, most affordable PowerBook, the PowerBook 140 offers higher

It's the next thing.

performance and a built-in Apple SuperDrive disk drive, and the PowerBook 170 is the highest-performance PowerBook. All three offer bright, adjustable backlit screens and the simplicity of Apple's latest system software innovation-System 7. And their ergonomic, all-in-one design makes them comfortable to useno matter where you do your best work.

See the PowerBook computers at our place today, and while you're in, be sure to ask us for details about the Apple Computer Loan.

There's no telling where a PowerBook could take you.

For more information or to place an order contact the MicroComputer Demo Lab 777-6015

ntosh Fore registered trademarks and PowerBook and SuperDrive are trademarks of Apple Chimputer, Inc. MS-DOS is a registered trademark of Mi